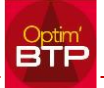

## **Paramétrage du Coef de vente sur le devis ou les modèles de devis**

Propriétés du devis (F3) – Paramètres – Pourcentage de vente : permet de modifier le pourcentage de vente initial pour toutes les lignes du devis. Ce paramètre ajouter au modèle de base sera repris automatiquement.

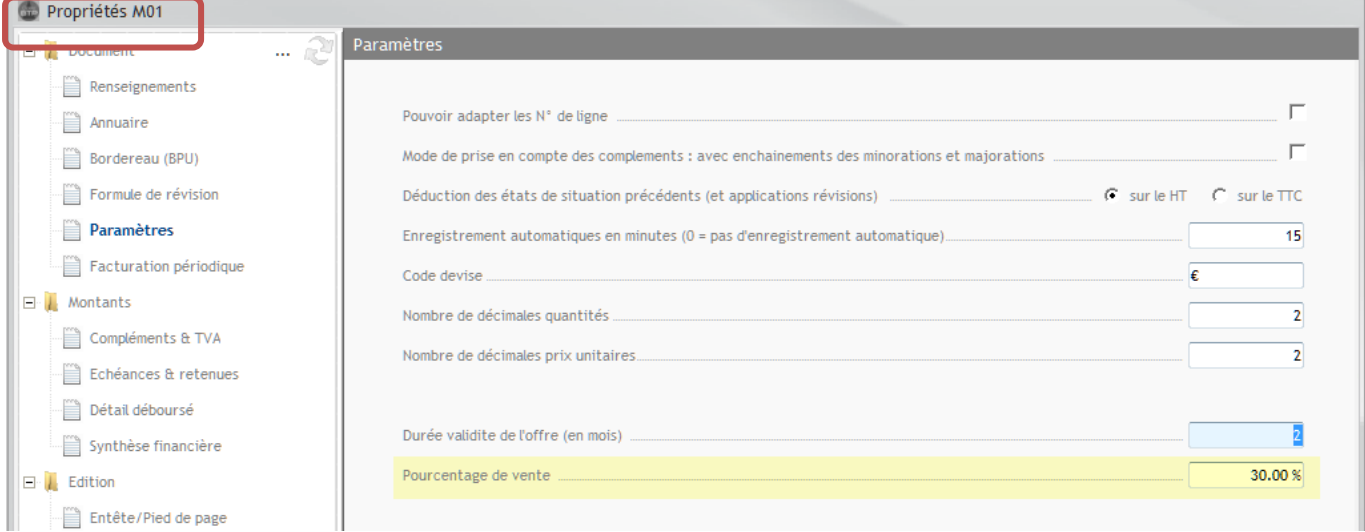

## **Modification du Coef de vente sur l'ensemble du devis**

Après saisie des lignes en PR, il est possible de modifier le coef de vente sur l'ENSEMBLE du devis

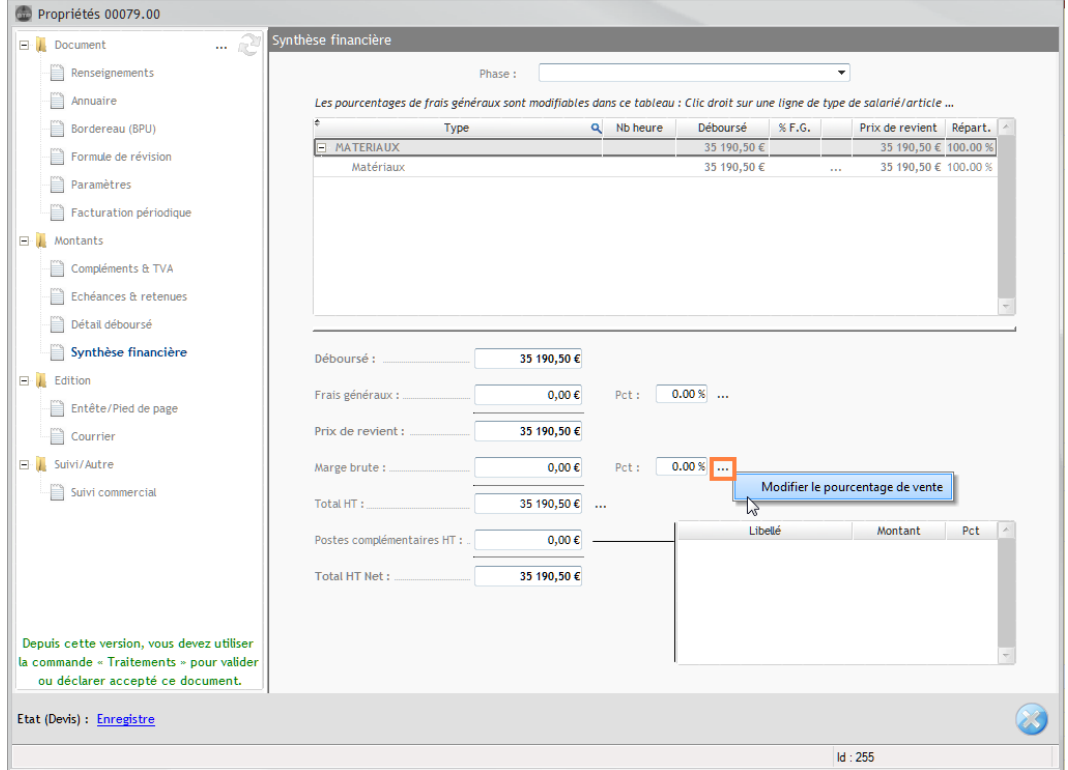

## **Modification du prix de vente unitaire directement dans le devis**

La modification du Prix unitaire directement dans le devis recalcule automatiquement le coef de vente de la ligne.

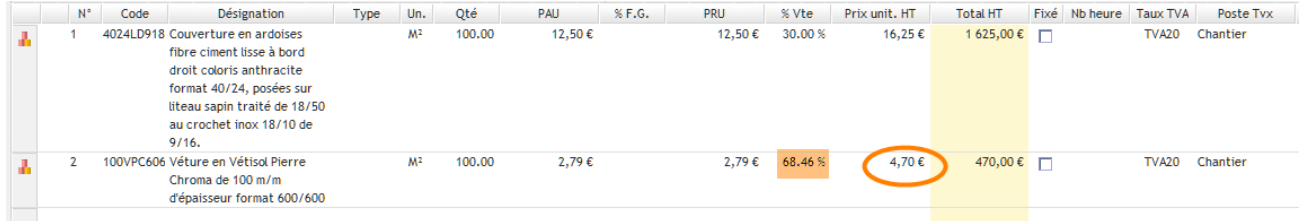

## **Modification du Coef de vente**

Il est possible de modifier la quantité, le coef de vente, le Prix unitaire, d'une ligne en faisant modifier ou F2 ou  $\left| \right|$ 

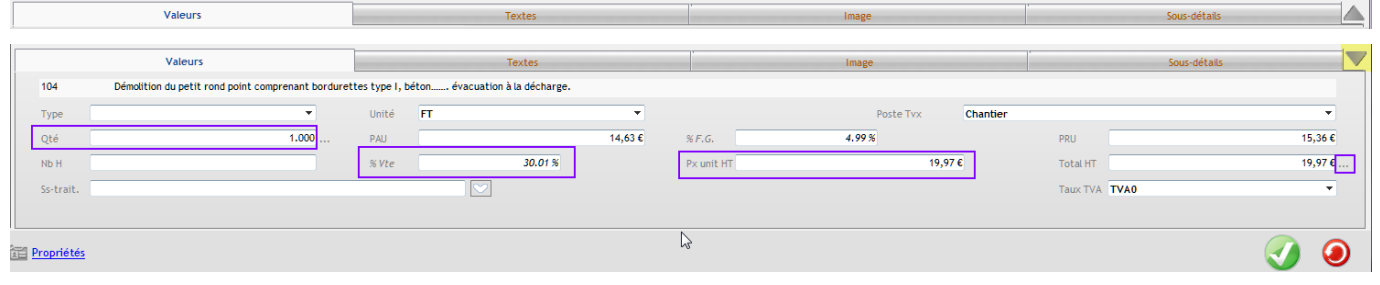